# **MS Excel 2010**

## **Contents**

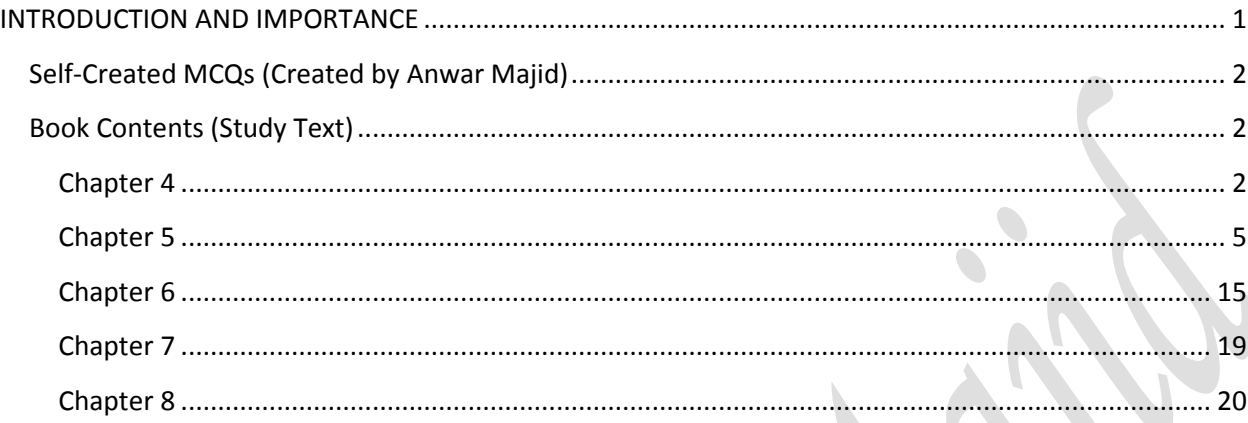

## <span id="page-0-0"></span>**INTRODUCTION AND IMPORTANCE**

#### Assalam-U-Alikum

These notes are designed only to help the students. More notes, keys to the MCQs and material are on the way to you.

There are other booklets to cover other areas of Information technology and other subjects of AFC and CAF. You may find them on GCA website and GCA official group on Facebook. You may also demand them from me. This booklet includes 353 MCQs based on the knowledge of ICAP study text (MS Excel 2010 portion)

Keys of MCQs are not given at all, except some one or more MCQs which are other than that driven from the knowledge of Study text. You have to make sure that you have gone through the whole chapter thoroughly and then try to solve these MCQs. You can access to the answer of the MCQ by matching it from book. It is not so much difficult as MCQs are in the order from start of the chapter till the end. You can match some of the wording of the Study text to MCQs also. It is not a big deal.

Q.No.64 in the Chapter 6 is of ICAP model paper. Its answer is given with the MCQ in the same line.

This is not the limit of MS Excel 2010. It is far more complex thing to understand. A lot of more work, practice questions is required to memorize its functions or procedures.

File tab, Home tab and page layout tab of MS Power Point 2010, MS Excel 2010 and MS Word 2010 is same. Printing is also same. So MCQs relating to them can be practiced from MS Word 2010 notes part  $1^{st}$  which is based on  $1^{st}$  three tabs of MS Word 2010 which are File, Home, and Insert.

*P a g e | 1 03083357385 Anwar Majid* Any query and Suggestion is always welcomed. Regards **Anwar Majid 03083357385 anwar-majid@hotmail.com Multan**

<span id="page-1-0"></span>*Prof. Javed Akhtar In the name of ALLAH MS Excel 2010* Self-Created MCQs (Created by Anwar Majid)

*P a g e | 2 03083357385 Anwar Majid*

### <span id="page-1-1"></span>**Book Contents (Study Text)**

Note: **All these MCQs are about MS Excel 2010 (specified). It should be always considered that all the MCQs contain that "MS Excel 2010" words. Either these words are written or not. The MCQs may or may not correspond to other versions of MS Excel. Be Careful!**

### <span id="page-1-2"></span>**Chapter 4**

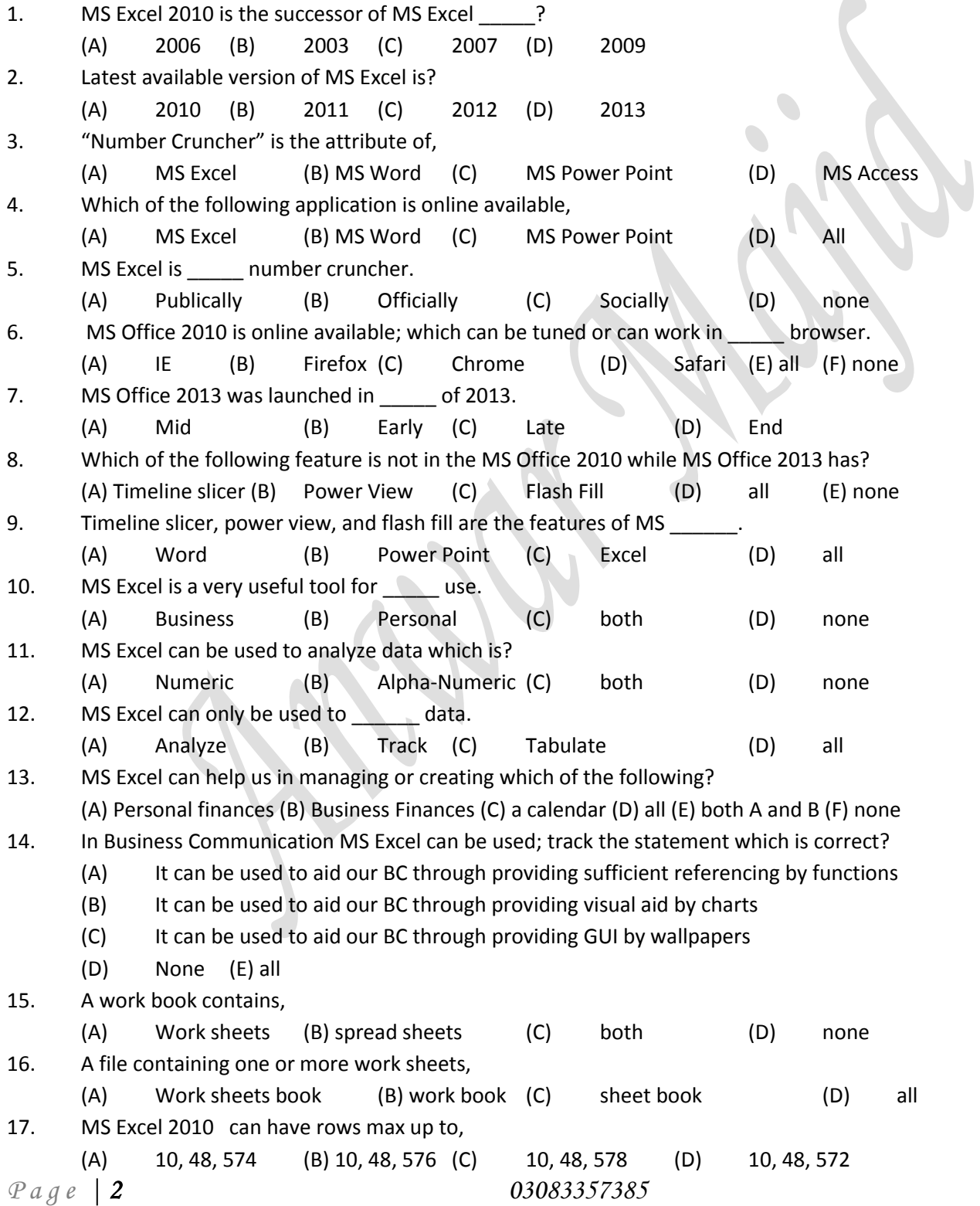

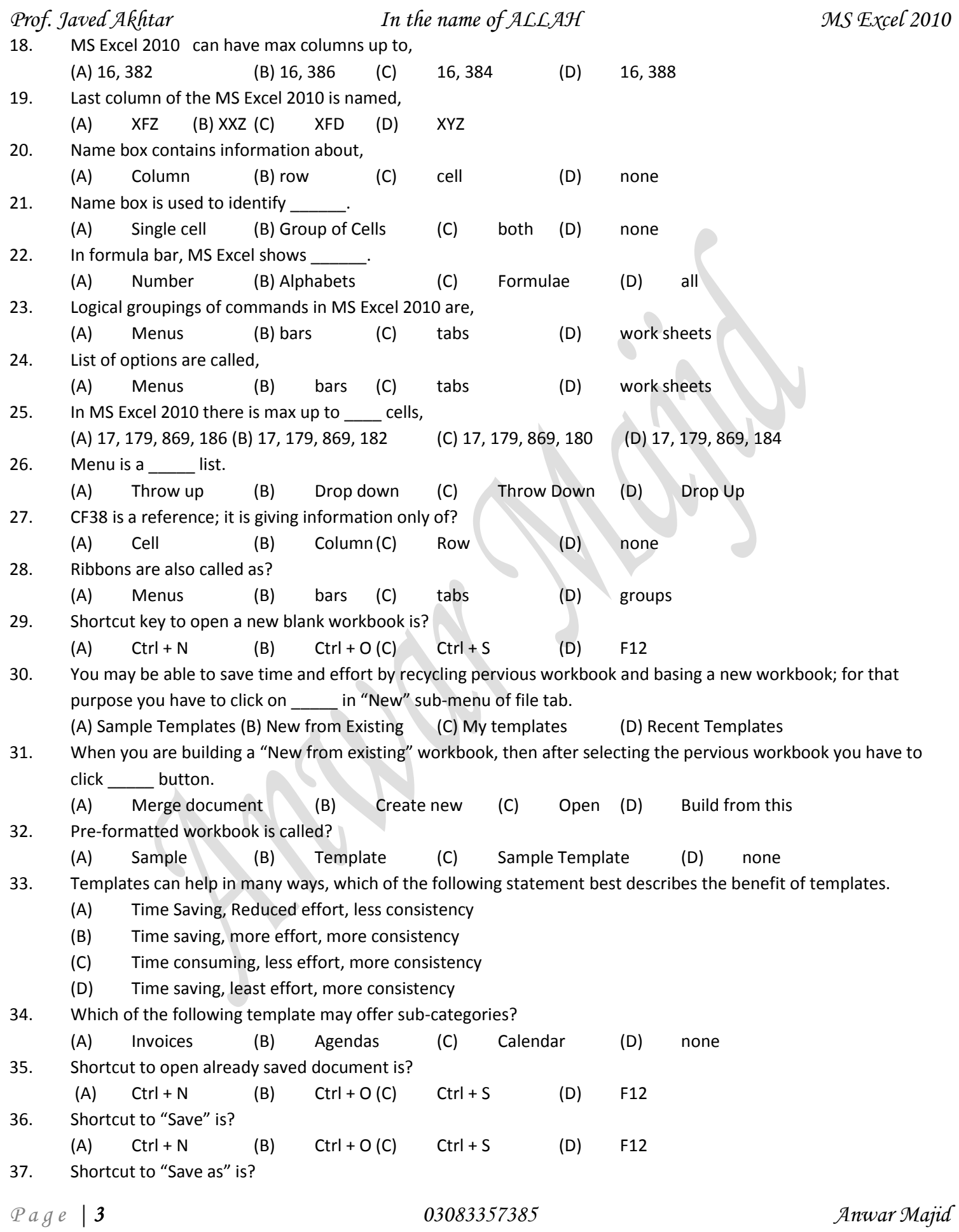

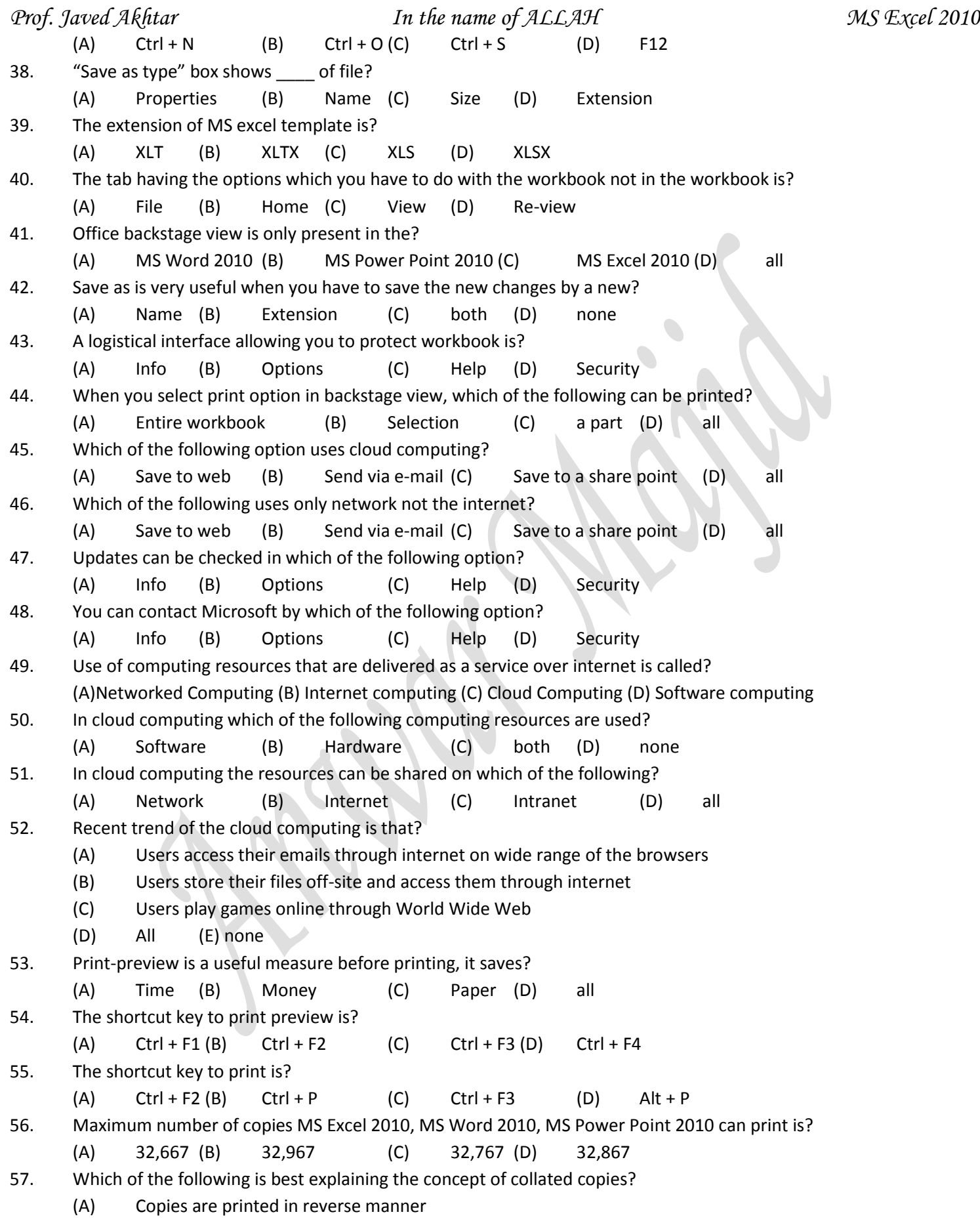

<span id="page-4-0"></span>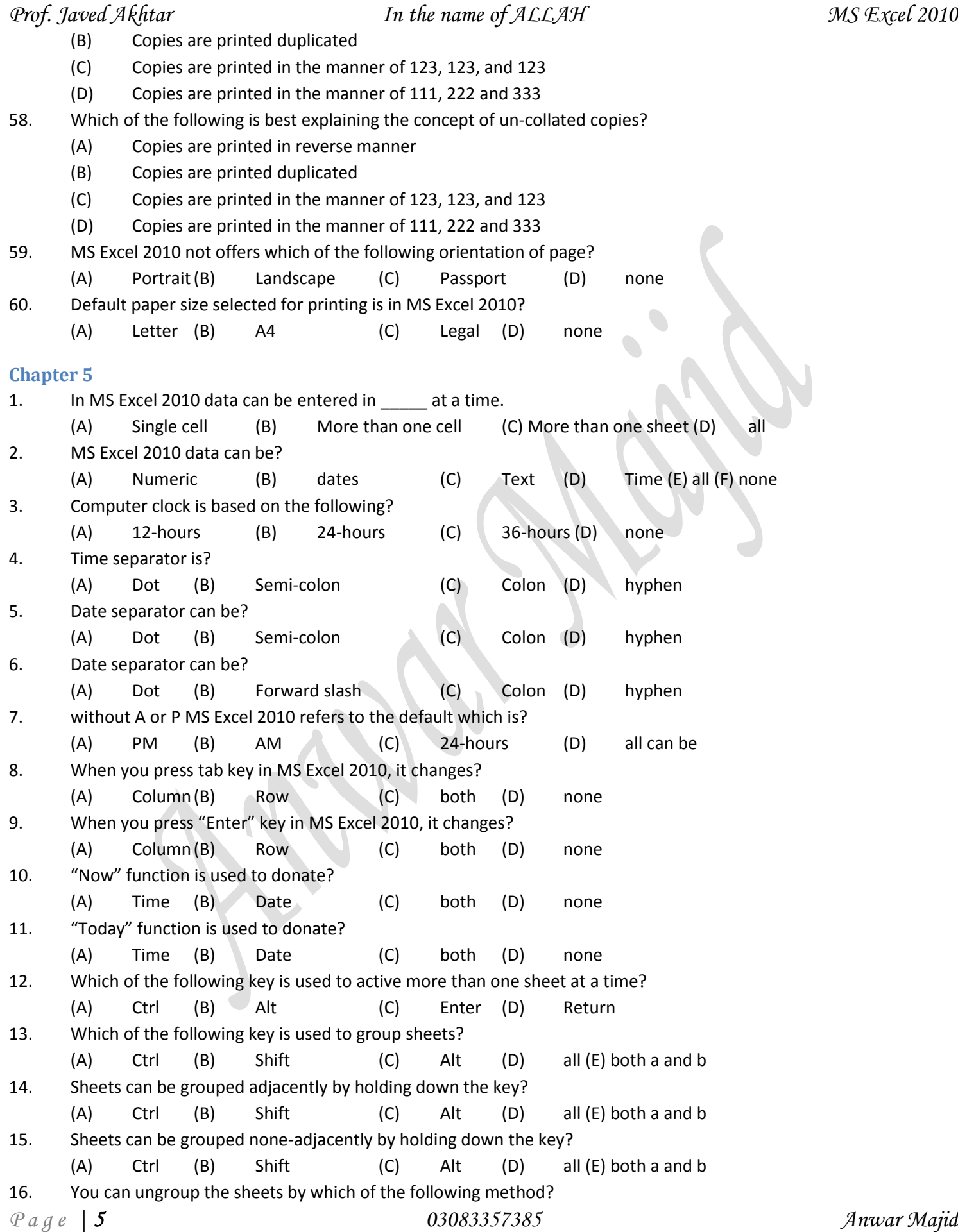

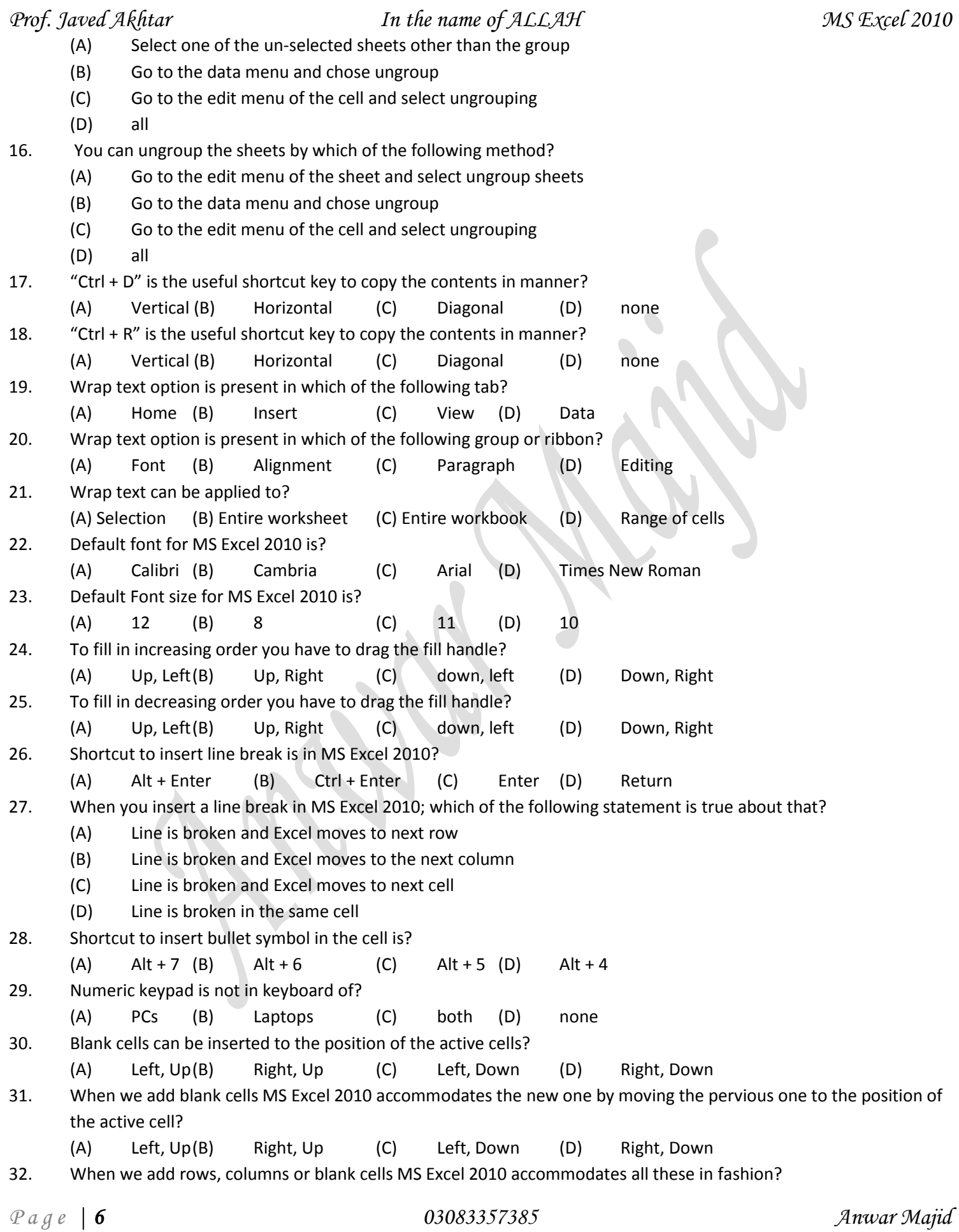

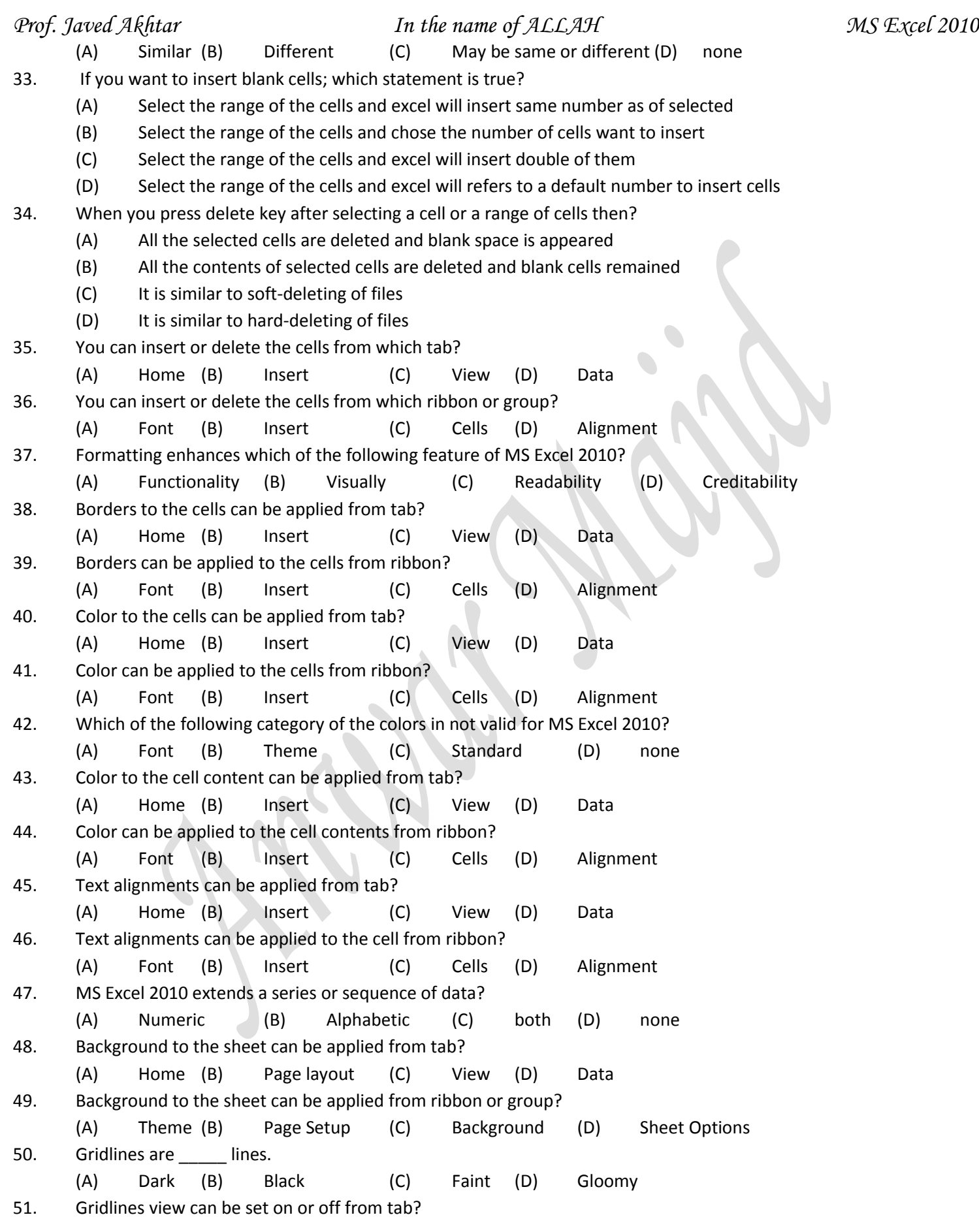

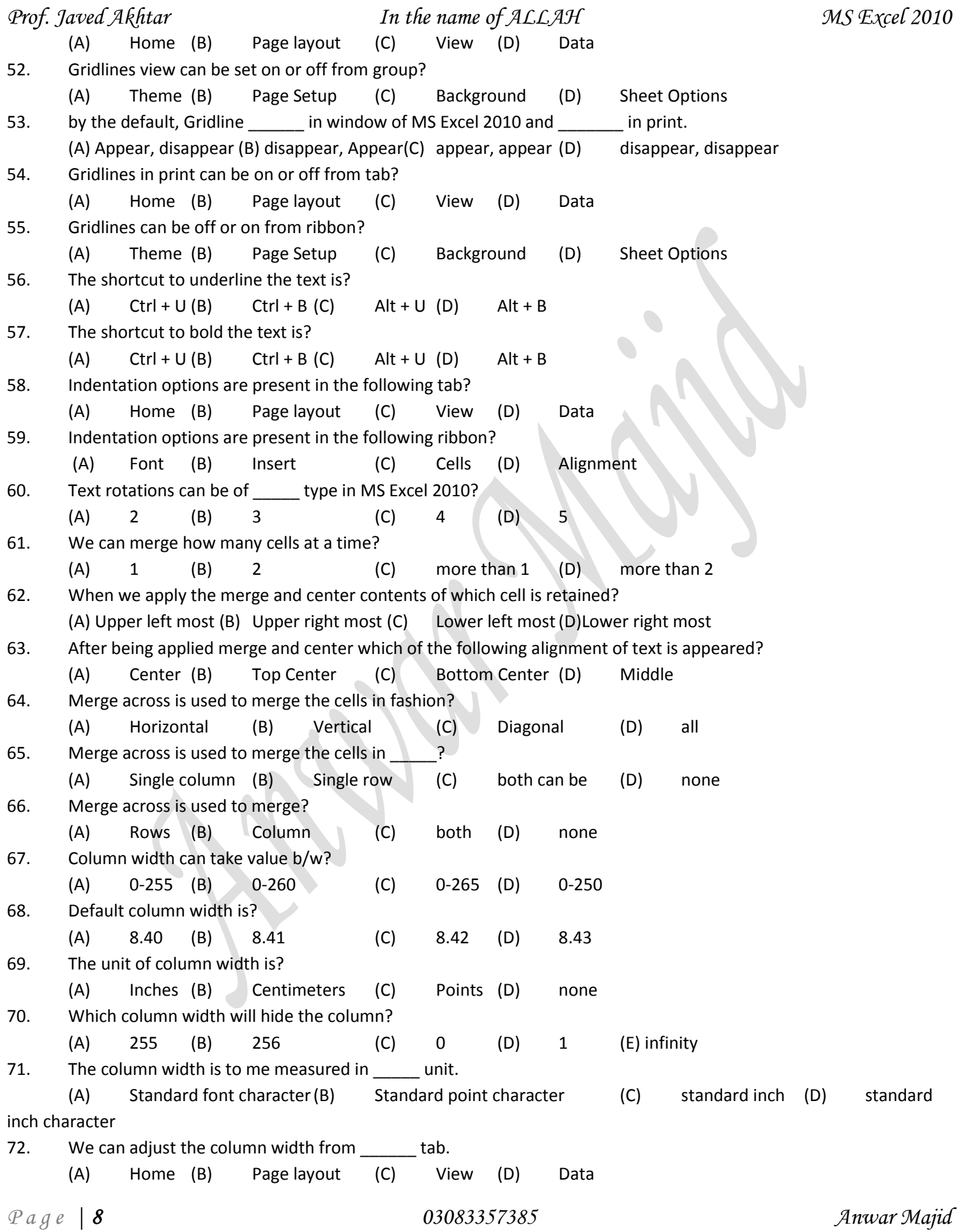

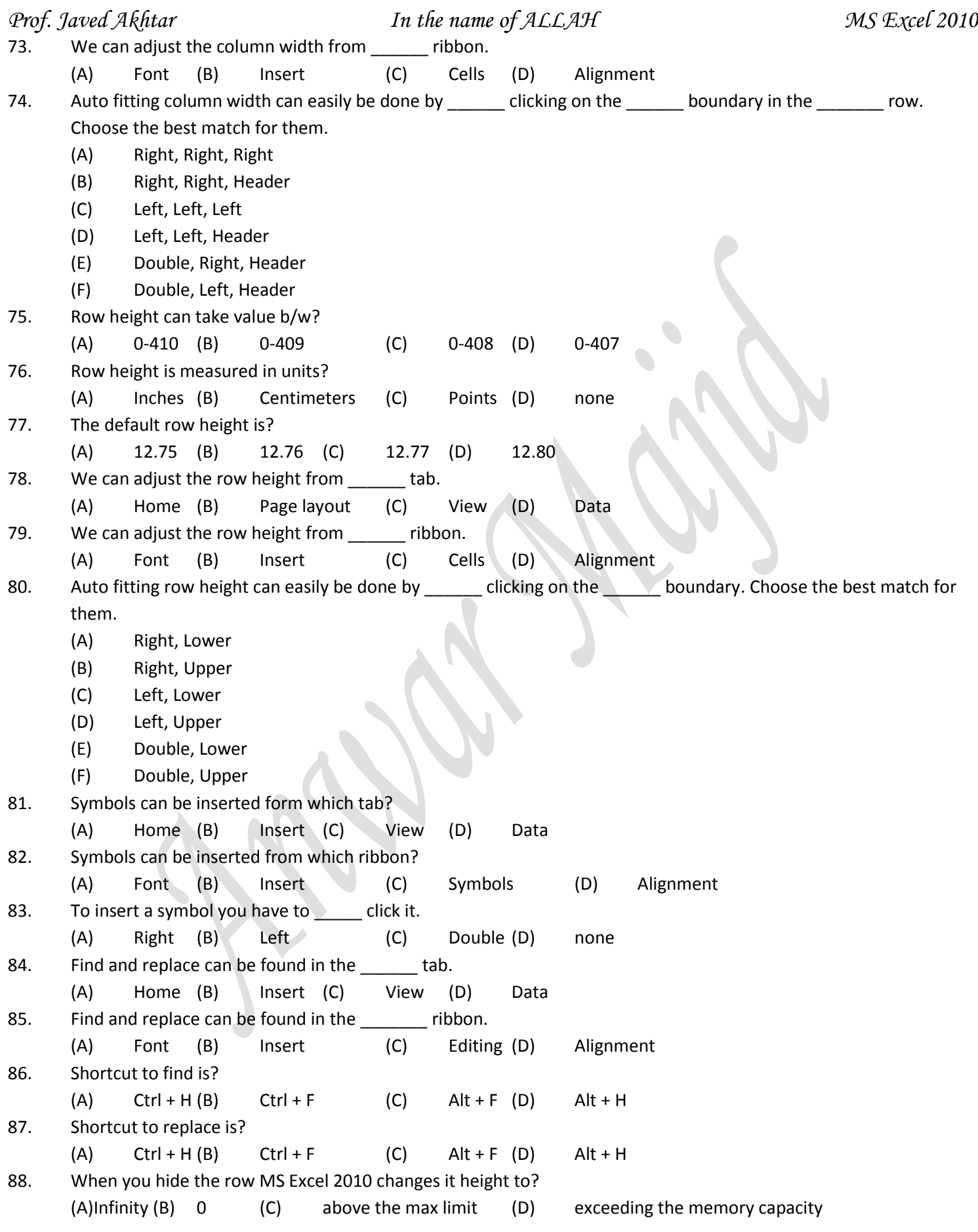

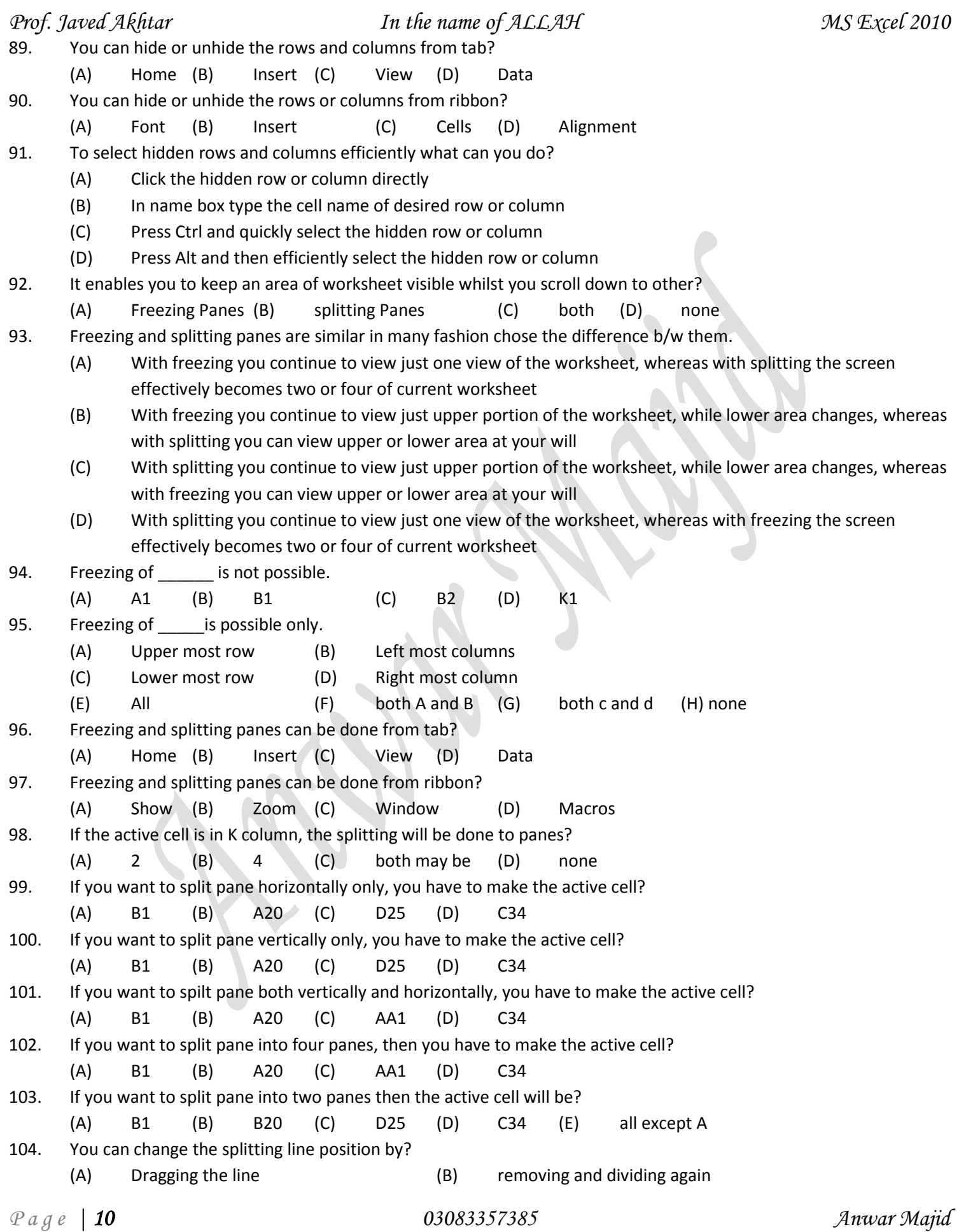

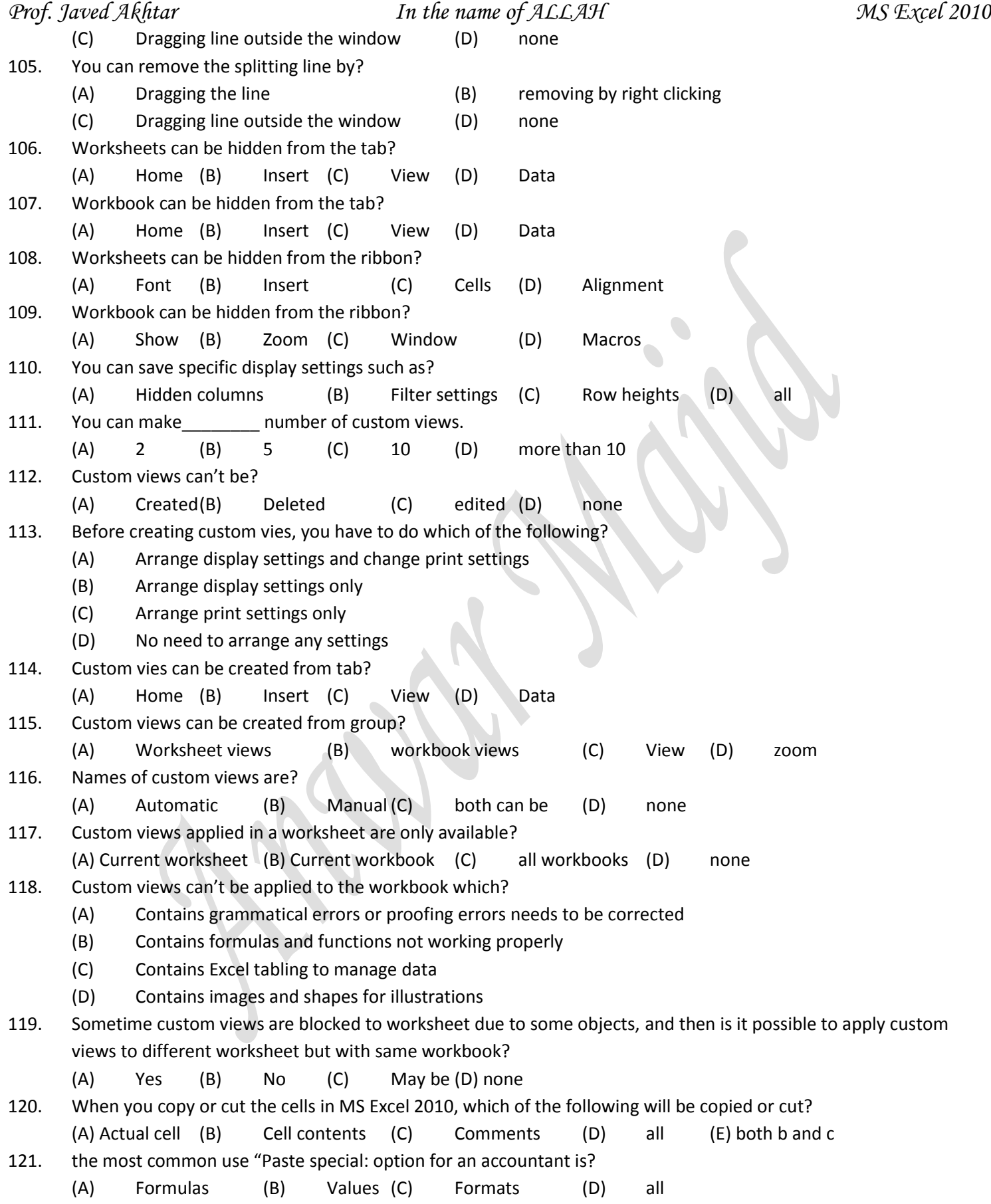

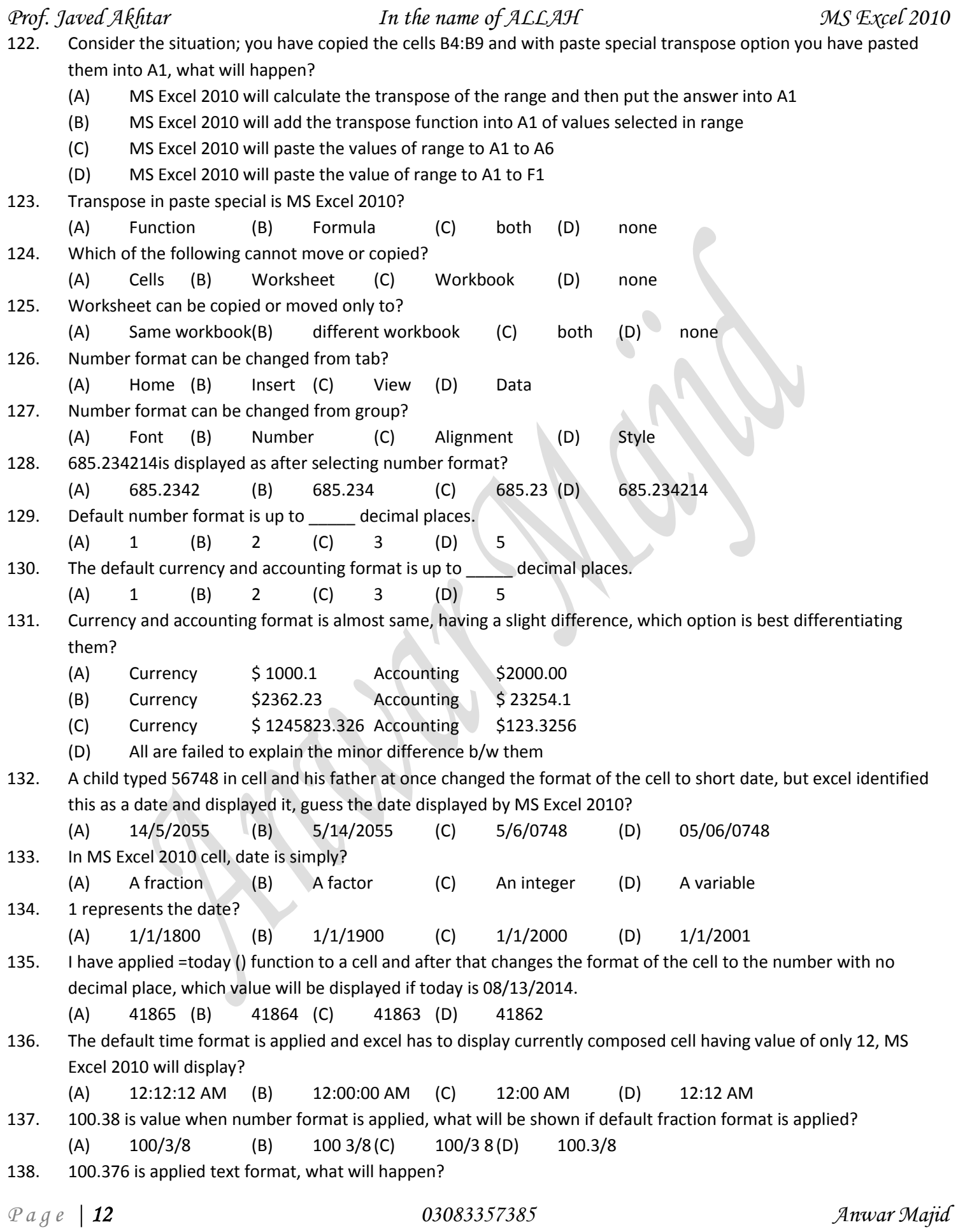

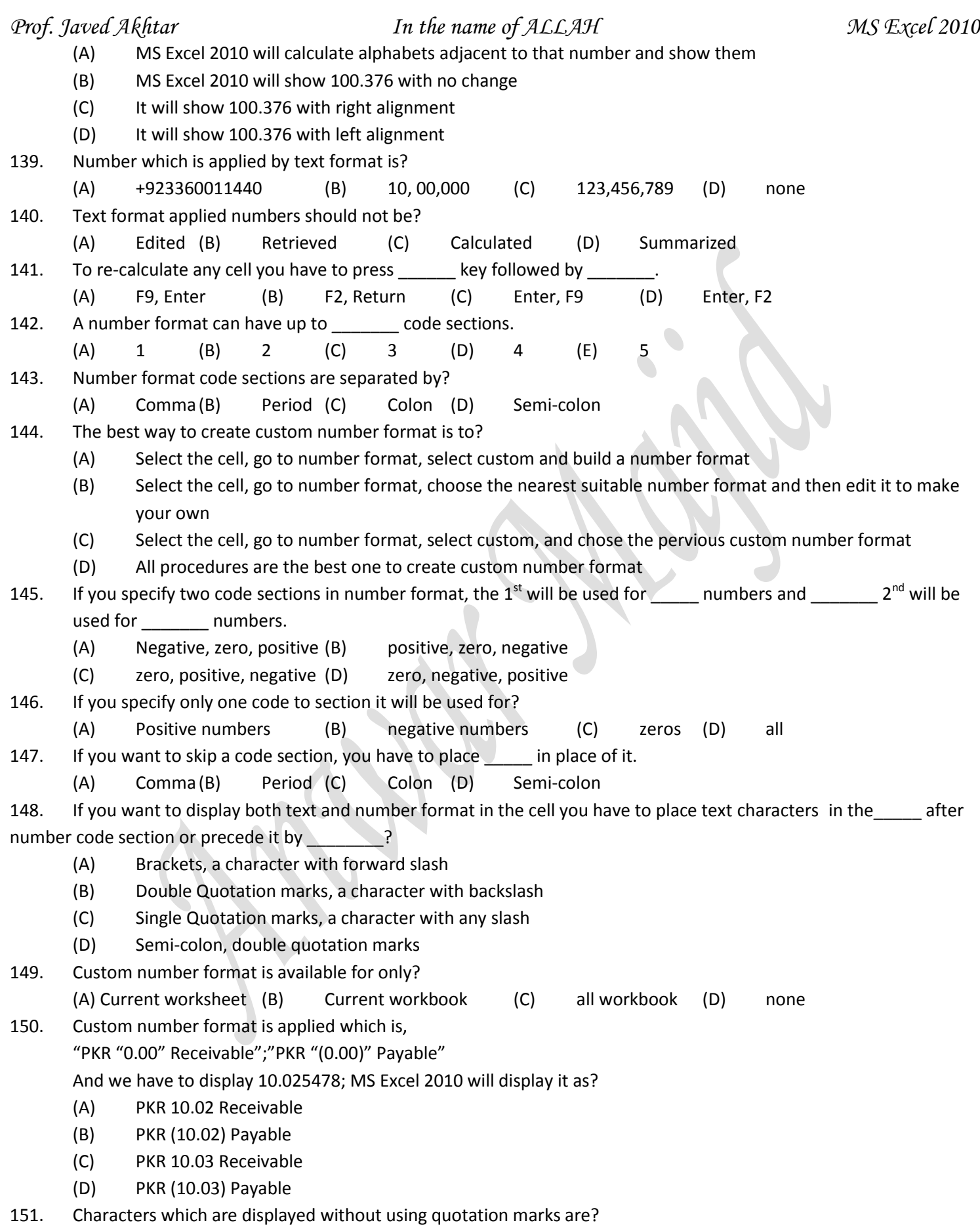

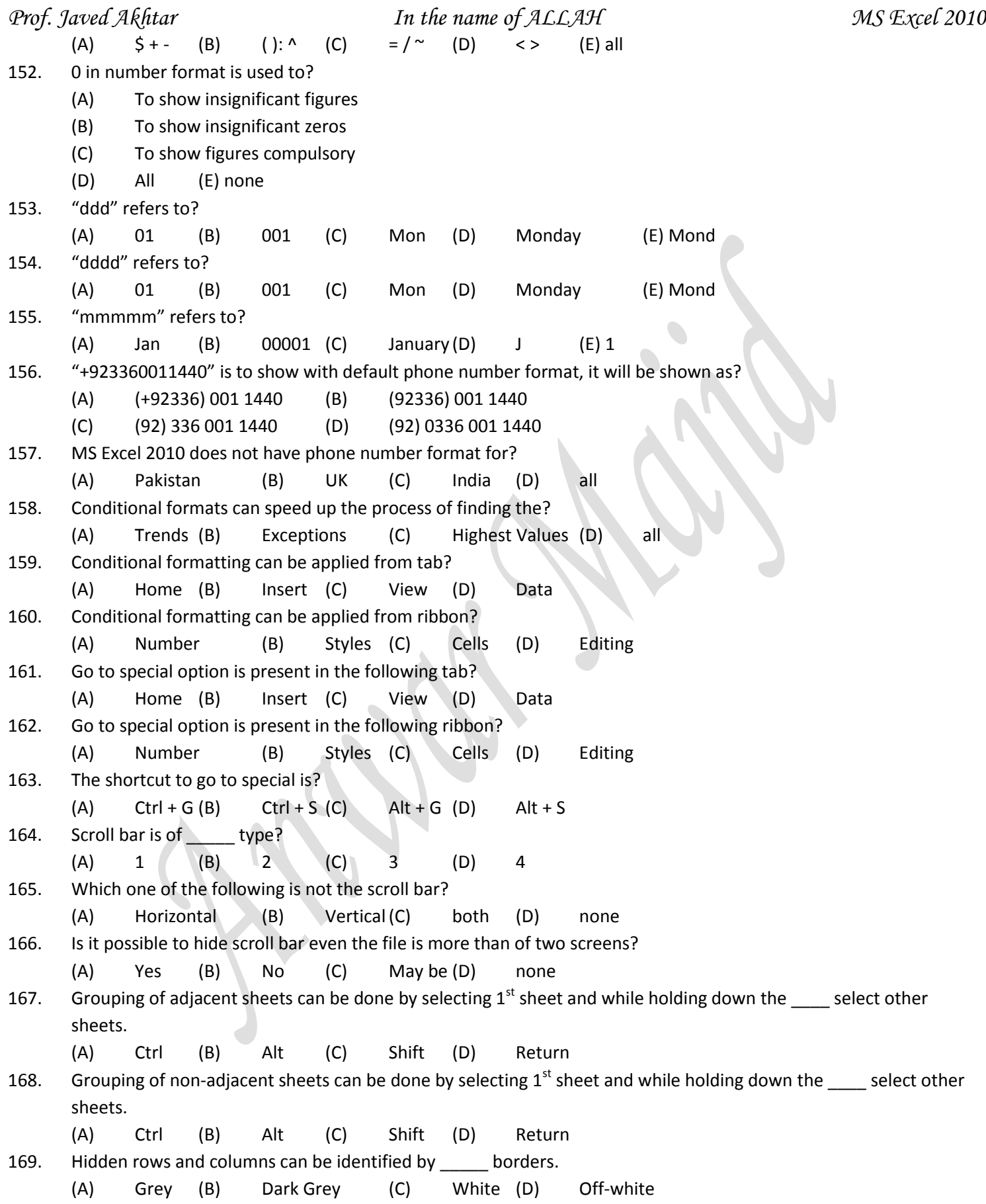

<span id="page-14-0"></span>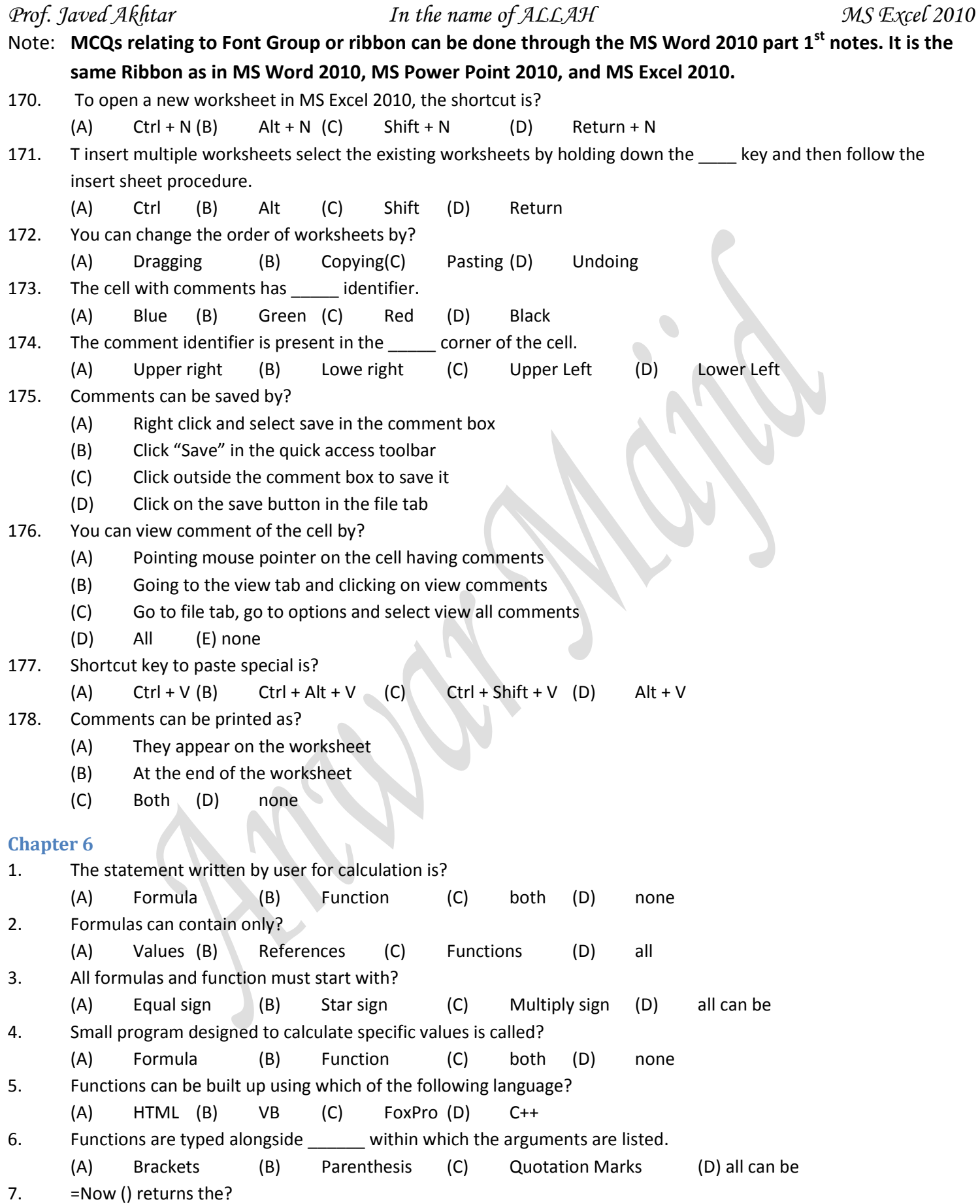

![](_page_15_Picture_473.jpeg)

![](_page_16_Picture_513.jpeg)

![](_page_17_Picture_505.jpeg)

<span id="page-18-0"></span>![](_page_18_Picture_400.jpeg)

<span id="page-19-0"></span>![](_page_19_Picture_417.jpeg)

![](_page_20_Picture_241.jpeg)

(A) File (B) Home (C) View (D) Review